ļ

# Antragsformular zur Förderung von Ideen rund um Forschendes Lernen im Sommersemester 2024 oder im Wintersemester 2024/25

### 1. Beantragt wird die Förderung für

☐ das Sommersemester 2024

☐ das Wintersemester 2024/25

#### 2. Personalien Antragsteller\*in

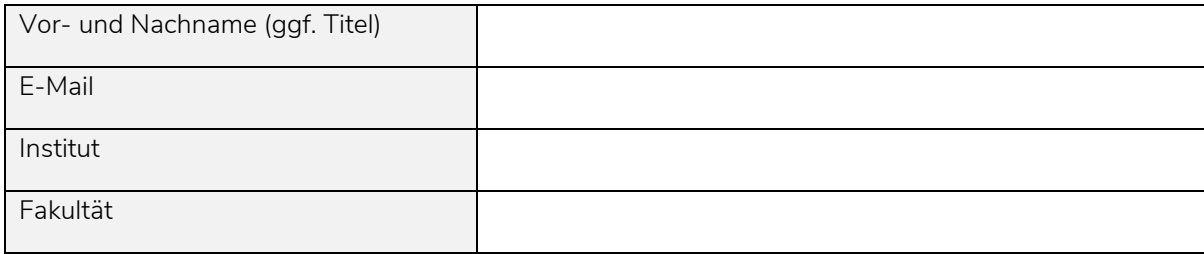

#### 3. Kostenkalkulation

Bitte berücksichtigen Sie bei der Kalkulation der Personalkosten ggf. die Jahressonderzahlung. Die Fördersumme pro Projekt liegt bei maximal 3.000 Euro*.* 

#### a) Personalmittel

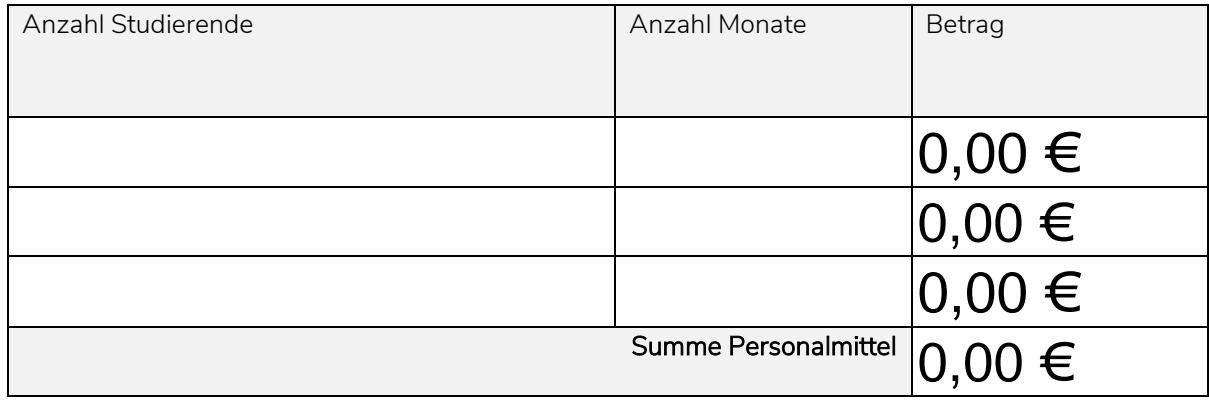

Stichpunktartige Beschreibung der Hilfskrafttätigkeit:

#### b) Sachmittel

Bitte reichen Sie bei Anschaffungen über 500 € ein aktuelles Angebot mit ein.

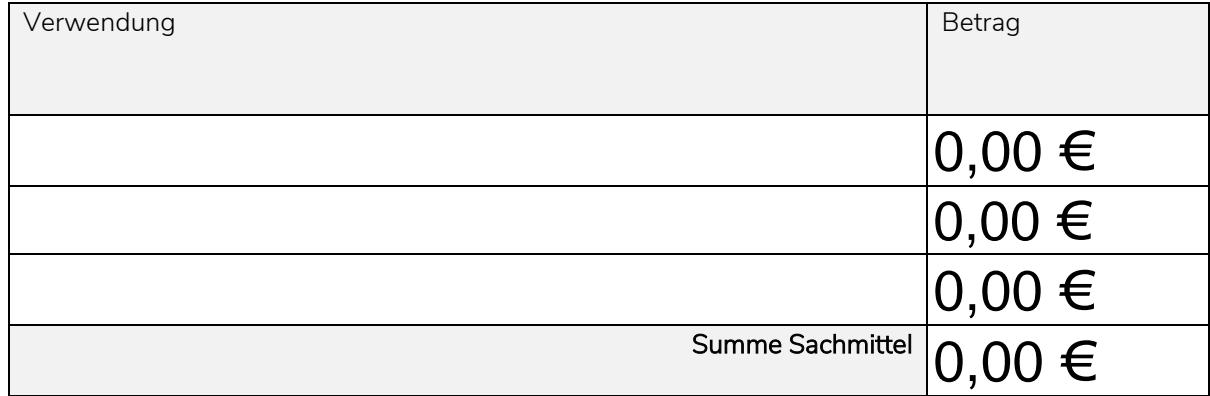

#### c) Gesamtsumme für das Projekt

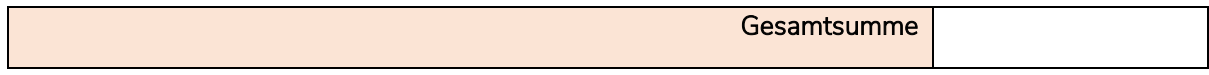

#### 4. Anlagen

☐ Kurze Beschreibung der Maßnahme und der Umsetzung Forschenden Lernens mit Bezug zum [Grundlagenpapier](https://uol.de/fileadmin/user_upload/lehre/flif/forschen-at-studium_Grundlagenpapier-2017_print.pdf) (max. 4.500 Zeichen inkl. Leerzeichen). Es darf maximal eine Abbildung als separate Datei angefügt werden.

Bitte senden Sie Ihren Antrag vollständig und bis zum 14.01.2024 an: [forschen-at-studium@uol.de](mailto:forschen-at-studium@uol.de) 

## Kurze Beschreibung der Maßnahme und der Umsetzung Forschenden Lernens.

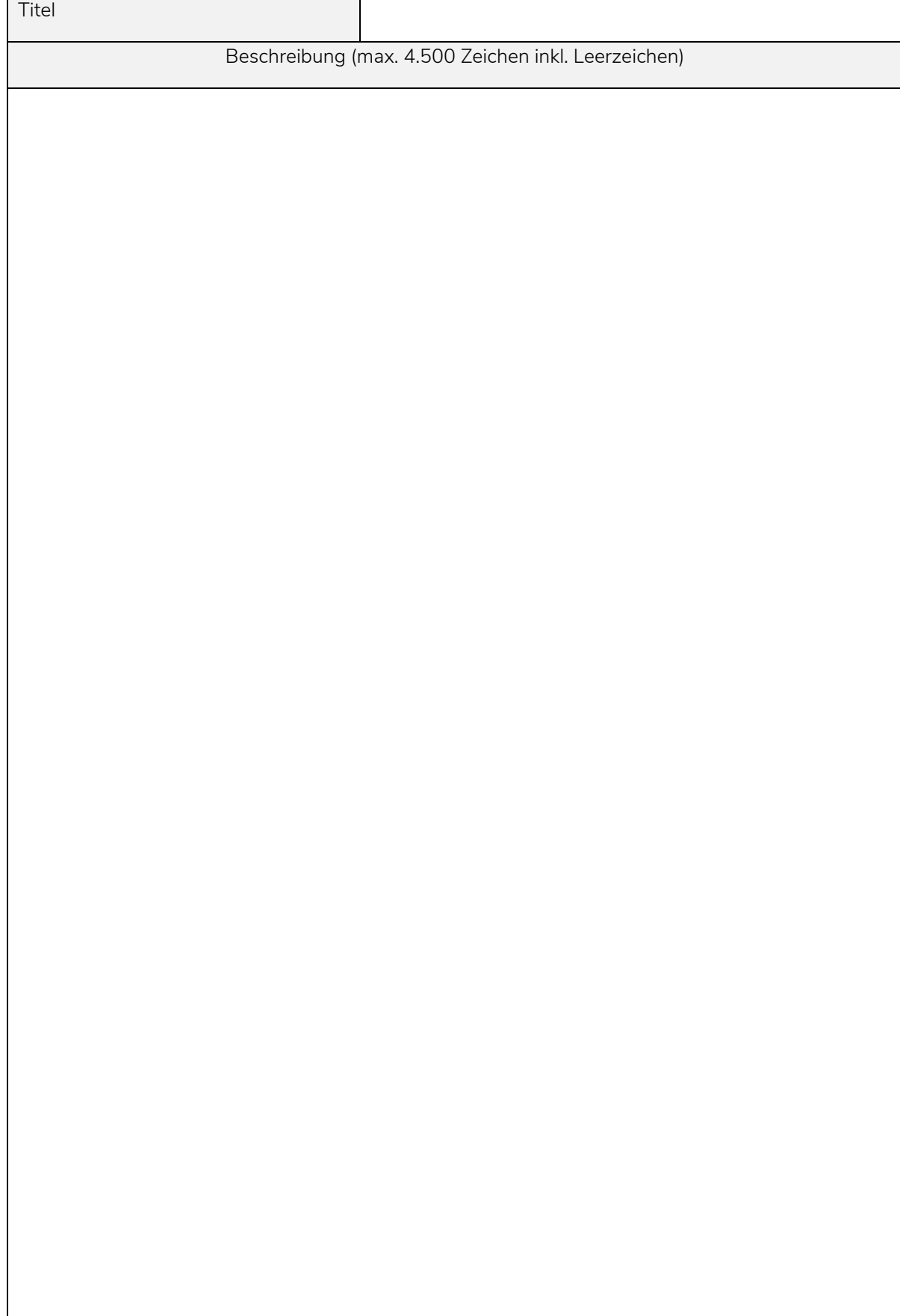